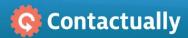

## Make Gmail more powerful

## Bring Contactually contact intelligence to Gmail with our new Chrome extension

Contactually's Chrome extension works within your Contactually-connected Gmail account. Access familiar contact management features right in Gmail. Keep your contacts up-to-date as your relationship changes, or refresh yourself on the current state of affairs.

## Contact access where and when you need it

- 1 View/edit contact details when reading or writing a message
- 2 Create Tasks or log Interactions/Notes
- 3 Add a new contact when you write your first message to someone
- 4 Open the contact sidebar when you need it, minimize when you don't

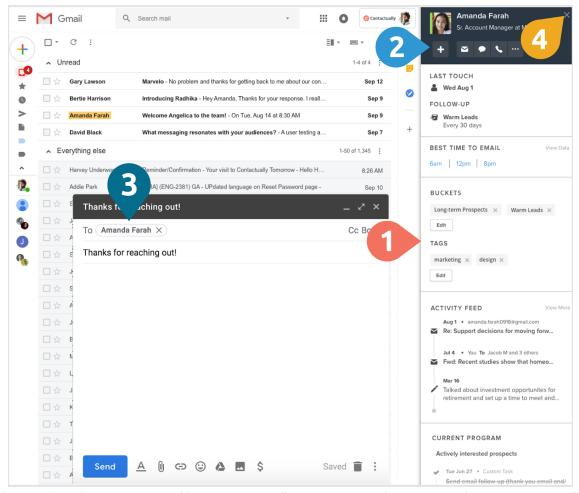

Get started by <u>installing the extension</u> and logging in. Usually use your Google account to log in? You can still use the extension with your email address and password; just reset your Contactually password if you don't remember it (we'll walk you through it). If you need assistance, you can reach out to <u>support@contactually.com</u> or check out our <u>support article</u>.